# Package 'mpm'

April 1, 2022

<span id="page-0-0"></span>Version 1.0-23

Date 2022-03-31

Title Multivariate Projection Methods

**Depends**  $R$  ( $>= 2.10$ )

Imports MASS, KernSmooth

Description Exploratory graphical analysis of multivariate data, specifically gene expression data with different projection methods: principal component analysis, correspondence analysis, spectral map analysis.

License GPL  $(>= 2)$ 

URL <http://mpm.r-forge.r-project.org>

Collate 'export.summary.mpm.R' 'Famin81A.R' 'Golub.R' 'mpm.R' 'plot.mpm.R' 'print.mpm.R' 'print.summary.mpm.R' 'summary.mpm.R' 'zzz.R'

#### Repository CRAN

Date/Publication 2022-04-01 12:40:09 UTC

RoxygenNote 7.1.2

NeedsCompilation no

Author Luc Wouters [aut], Tobias Verbeke [ctb], Laure Cougnaud [cre]

Maintainer Laure Cougnaud <laure.cougnaud@openanalytics.eu>

# R topics documented:

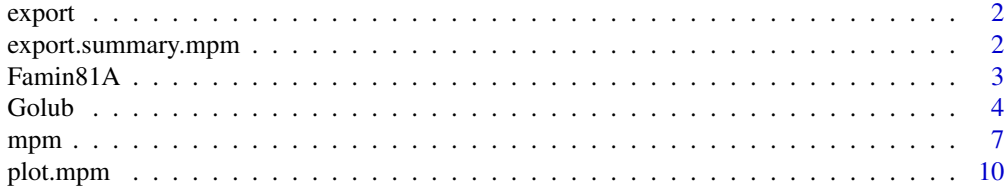

<span id="page-1-0"></span>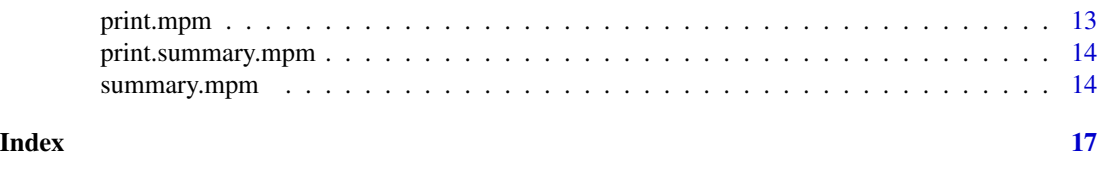

export *Generic Function to Export Output to Files*

#### Description

Generic Function to Export Output to Files

#### Usage

export(x, filename, ...)

### Arguments

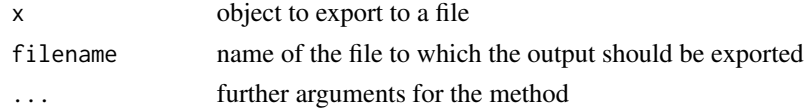

#### Author(s)

Tobias Verbeke

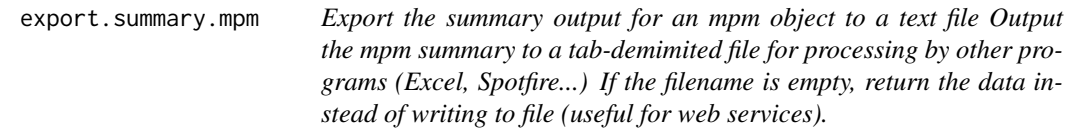

#### Description

Polar (spherical) coordinates are added if the summary. spm object contains 2 (3) dimensions.

#### Usage

## S3 method for class 'summary.mpm'  $export(x, filename = "", ...)$ 

# Arguments

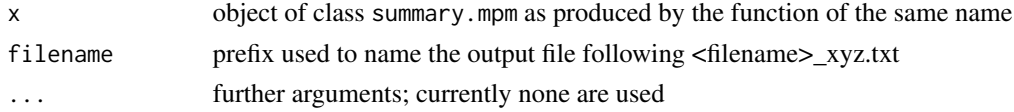

#### <span id="page-2-0"></span> $F_{\text{amin}}$ 81A  $\qquad$  3

# Value

the output is returned invisibly

#### Author(s)

Rudi Verbeeck, Tobias Verbeke

# See Also

[summary.mpm](#page-13-1)

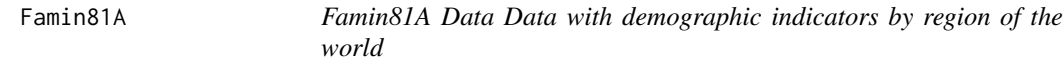

#### Description

Famin81A Data Data with demographic indicators by region of the world

#### Format

A data frame with 18 observations on the following 5 variables.

Region a factor with 18 levels giving the region

Population.growth a numeric vector

Infant.Mortality a numeric vector; Infant mortality

Dietary.Energy a numeric vector; Dietary Energy

Productivity a numeric vector; Productivity

#### References

Friday, L. and Laskey, R. (1989). The Fragile Environment, The Darwin College Lecture. Cambridge University Press, UK.

#### <span id="page-3-0"></span>**Description**

Golub et al. (1999) data on gene expression profiles of 38 patients suffering from acute leukemia and a validation sample of 34 patients.

#### Format

The expression data are available in data frame Golub with 5327 observations on the following 73 variables.

list("Gene") a character vector with gene identifiers

list("1") gene expression data for sample 1 list("2") gene expression data for sample 2 list("3") gene expression data for sample 3 list("4") gene expression data for sample 4 list("5") gene expression data for sample 5 list("6") gene expression data for sample 6 list("7") gene expression data for sample 7 list("8") gene expression data for sample 8 list("9") gene expression data for sample 9 list("10") gene expression data for sample 10 list("11") gene expression data for sample 11 list("12") gene expression data for sample 12 list("13") gene expression data for sample 13 list("14") gene expression data for sample 14 list("15") gene expression data for sample 15 list("16") gene expression data for sample 16 list("17") gene expression data for sample 17 list("18") gene expression data for sample 18 list("19") gene expression data for sample 19 list("20") gene expression data for sample 20 list("21") gene expression data for sample 21 list("22") gene expression data for sample 22 list("23") gene expression data for sample 23 list("24") gene expression data for sample 24 list("25") gene expression data for sample 25

list("26") gene expression data for sample 26 list("27") gene expression data for sample 27 list("34") gene expression data for sample 34 list("35") gene expression data for sample 35 list("36") gene expression data for sample 36 list("37") gene expression data for sample 37 list("38") gene expression data for sample 38 list("28") gene expression data for sample 28 list("29") gene expression data for sample 29 list("30") gene expression data for sample 30 list("31") gene expression data for sample 31 list("32") gene expression data for sample 32 list("33") gene expression data for sample 33 list("39") gene expression data for sample 39 list("40") gene expression data for sample 40 list("42") gene expression data for sample 42 list("47") gene expression data for sample 47 list("48") gene expression data for sample 48 list("49") gene expression data for sample 49 list("41") gene expression data for sample 41 list("43") gene expression data for sample 43 list("44") gene expression data for sample 44 list("45") gene expression data for sample 45 list("46") gene expression data for sample 46 list("70") gene expression data for sample 70 list("71") gene expression data for sample 71 list("72") gene expression data for sample 72 list("68") gene expression data for sample 68 list("69") gene expression data for sample 69 list("67") gene expression data for sample 67 list("55") gene expression data for sample 55 list("56") gene expression data for sample 56 list("59") gene expression data for sample 59 list("52") gene expression data for sample 52 list("53") gene expression data for sample 53 list("51") gene expression data for sample 51 list("50") gene expression data for sample 50

list("54") gene expression data for sample 54

list("57") gene expression data for sample 57

list("58") gene expression data for sample 58

- list("60") gene expression data for sample 60
- list("61") gene expression data for sample 61
- list("65") gene expression data for sample 65
- list("66") gene expression data for sample 66
- list("63") gene expression data for sample 63
- list("64") gene expression data for sample 64
- list("62") gene expression data for sample 62

The classes are in a separate numeric vector Golub.grp with values 1 for the 38 ALL B-Cell samples, 2 for the 9 ALL T-Cell samples and 3 for the 25 AML samples.

#### Details

The original data of Golub et al. (1999) were preprocessed as follows: genes that were called 'absent' in all samples were removed from the data sets, since these measurements are considered unreliable by the manufacturer of the technology. Negative measurements in the data were set to 1.

The resulting data frame contains 5327 genes of the 6817 originally reported by Golub et al. (1999).

#### Note

Luc Wouters et al. (2003), p. 1134 contains a typo concerning the sample sizes of AML- and ALL-type and erroneously reported

#### Source

Golub, T. R., Slonim, D. K., Tamayo, P., et al. (1999). Molecular classification of cancer: Class discovery and class prediction by gene expression monitoring. Science 286, 531 – 537.

#### References

Luc Wouters et al. (2003). Graphical Exploration of Gene Expression Data: A Comparative Study of Three Multivariate Methods, Biometrics, 59, 1131-1139.

<span id="page-6-1"></span><span id="page-6-0"></span>

#### Description

Produces an object of class mpm that allows for exploratory multivariate analysis of large data matrices, such as gene expression data from microarray experiments.

#### Usage

```
mpm(
  data,
  logtrans = TRUE,
  logrep1 = 1e-09,
  center = c("double", "row", "column", "global", "none"),
 normal = c("global", "row", "column", "none"),
 closure = c("none", "row", "column", "global", "double"),
  row.weight = c("constant", "mean", "median", "max", "logmean", "RW"),
  col.weight = c("constant", "mean", "median", "max", "logmean", "CW"),
 CW = rep(1, ncol(data) - 1),RW = rep(1, nrow(data)),pos.row = rep(FALSE, nrow(data)),
 pos.column = rep(FALSE, ncol(data) - 1)
)
```
#### Arguments

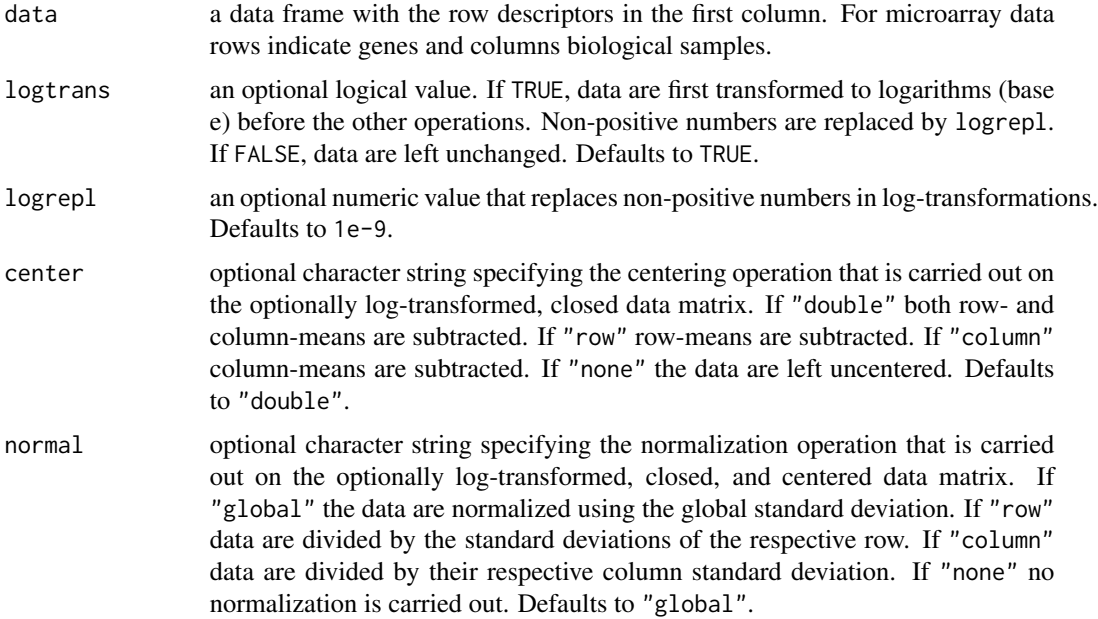

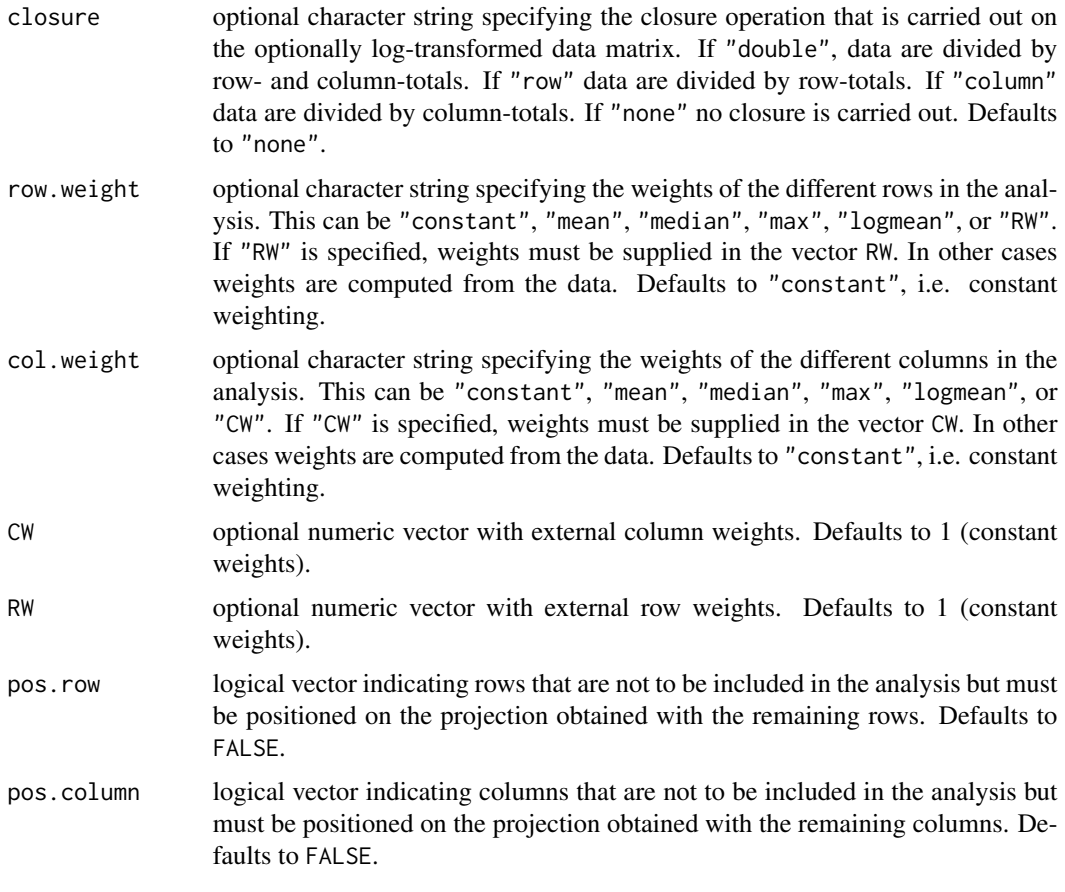

#### Details

The function mpm presents a unified approach to exploratory multivariate analysis encompassing principal component analysis, correspondence factor analysis, and spectral map analysis. The algorithm computes projections of high dimensional data in an orthogonal space. The resulting object can subsequently be used in the construction of biplots (i.e. plot.mpm).

The projection of the pre-processed data matrix in the orthogonal space is calculated using the La.svd function.

#### Value

An object of class mpm representing the projection of data after the different operations of transformation, closure, centering, and normalization in an orthogonal space. Generic functions plot and summary have methods to show the results of the analysis in more detail. The object consists of the following components:

TData matrix with the data after optional log-transformation, closure, centering and normalization. row.names character vector with names of the row elements as supplied in the first column of the original data matrix

<span id="page-8-0"></span>mpm 99 and 2012 12:00 pm 99 and 2012 12:00 pm 99 and 2012 12:00 pm 99 and 2012 12:00 pm 99 and 2012 12:00 pm 9

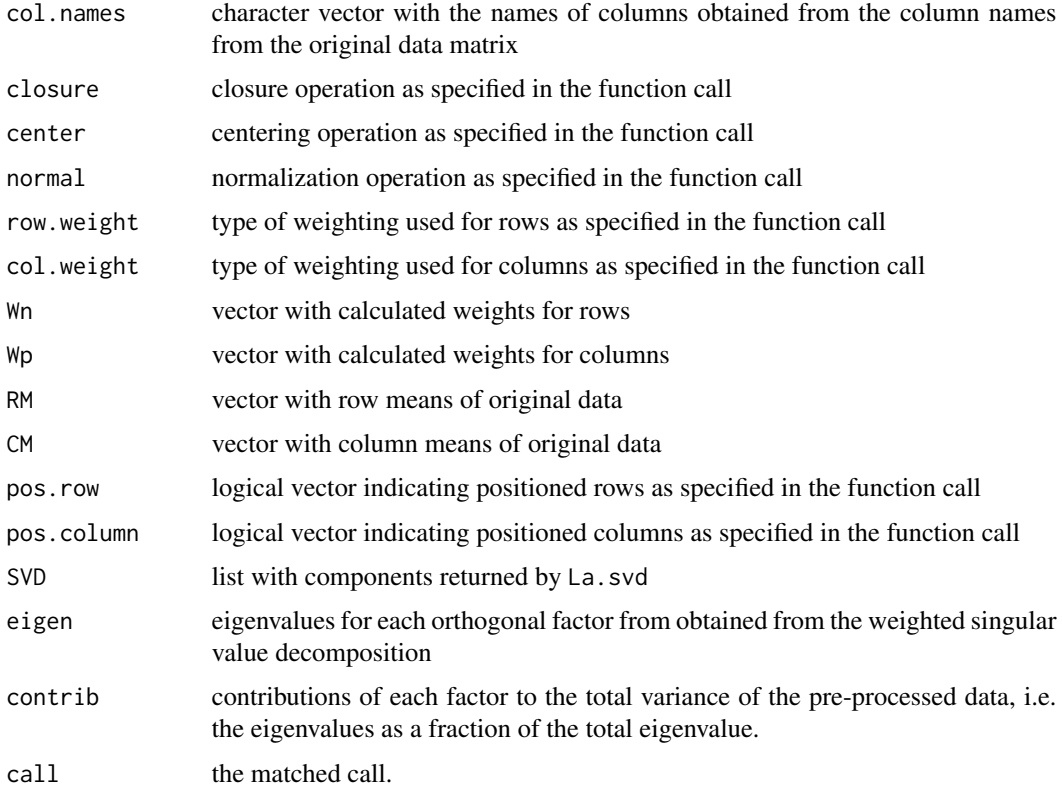

#### Note

Principal component analysis is defined as the projection onto an orthogonal space of the columncentered and column-normalized data. In correspondence factor analysis the data are pre-processed by double closure, double centering, and global normalization. Orthogonal projection is carried out using the weighted singular value decomposition. Spectral map analysis is in essence a principal component analysis on the log-transformed, double centered and global normalized data. Weighted spectral map analysis has been proven to be successful in the detection of patterns in gene expression data (Wouters et al., 2003).

#### Author(s)

Luc Wouters, Rudi Verbeeck, Tobias Verbeke

#### References

Wouters, L., Goehlmann, H., Bijnens, L., Kass, S.U., Molenberghs, G., Lewi, P.J. (2003). Graphical exploration of gene expression data: a comparative study of three multivariate methods. *Biometrics* 59, 1131-1140.

#### See Also

[plot.mpm](#page-9-1), [summary.mpm](#page-13-1)

#### Examples

```
data(Golub)
# Principal component analysis
r.pca \leq mpm(Golub[, 1:39], center = "column", normal = "column")# Correspondence factor analysis
r.cfa \leq mpm(Golub[, 1:39], logtrans = FALSE, row. weight = "mean",col.weight = "mean", closure = "double")
# Weighted spectral map analysis
r.sma \leq mpm(Golub[,1:39], row.weight = "mean", col.weight = "mean")
```
<span id="page-9-1"></span>plot.mpm *Spectral Map Plot of Multivariate Data Produces a spectral map plot (biplot) of an object of class* mpm

#### Description

Spectral maps are special types of biplots with the area of the symbols proportional to some measure, usually the row or column mean value and an identification of row- and column-items. For large matrices, such as gene expression data, where there is an abundance of rows, this can obscure the plot. In this case, the argument label.tol can be used to select the most informative rows, i.e. rows that are most distant from the center of the plot. Only these row-items are then labeled and represented as circles with their areas proportional to the marginal mean value. For the columnitems it can be useful to apply some grouping specified by col.group. Examples of groupings are different pathologies, such as specified in Golub.grp

#### Usage

```
## S3 method for class 'mpm'
plot(
  x,
  scale = c("singul", "eigen", "uvr", "uvc"),
  dim = c(1, 2),zoom = rep(1, 2),
  show.row = c("all", "position"),show.col = c("all", "position"),col.group = rep(1, length(x$col.names)),
 colors = c("orange1", "red", rainbow(length(unique(col.group)), start = 2/6, end =
    4/6)),
  col.areas = TRUE,
  col.symbols = c(1, rep(2, length(unique(col.group)))),
  sampleNames = TRUE,
  rot = rep(-1, length(dim)),labels = NULL,
  label.tol = 1,label.col.tol. = 1,lab.size = 0.725,
```
<span id="page-9-0"></span>

# plot.mpm 11

```
col.size = 10,row.size = 10,
  \overline{d} do.smoothScatter = FALSE,
  do.plot = TRUE,
  ...
\overline{)}
```
# Arguments

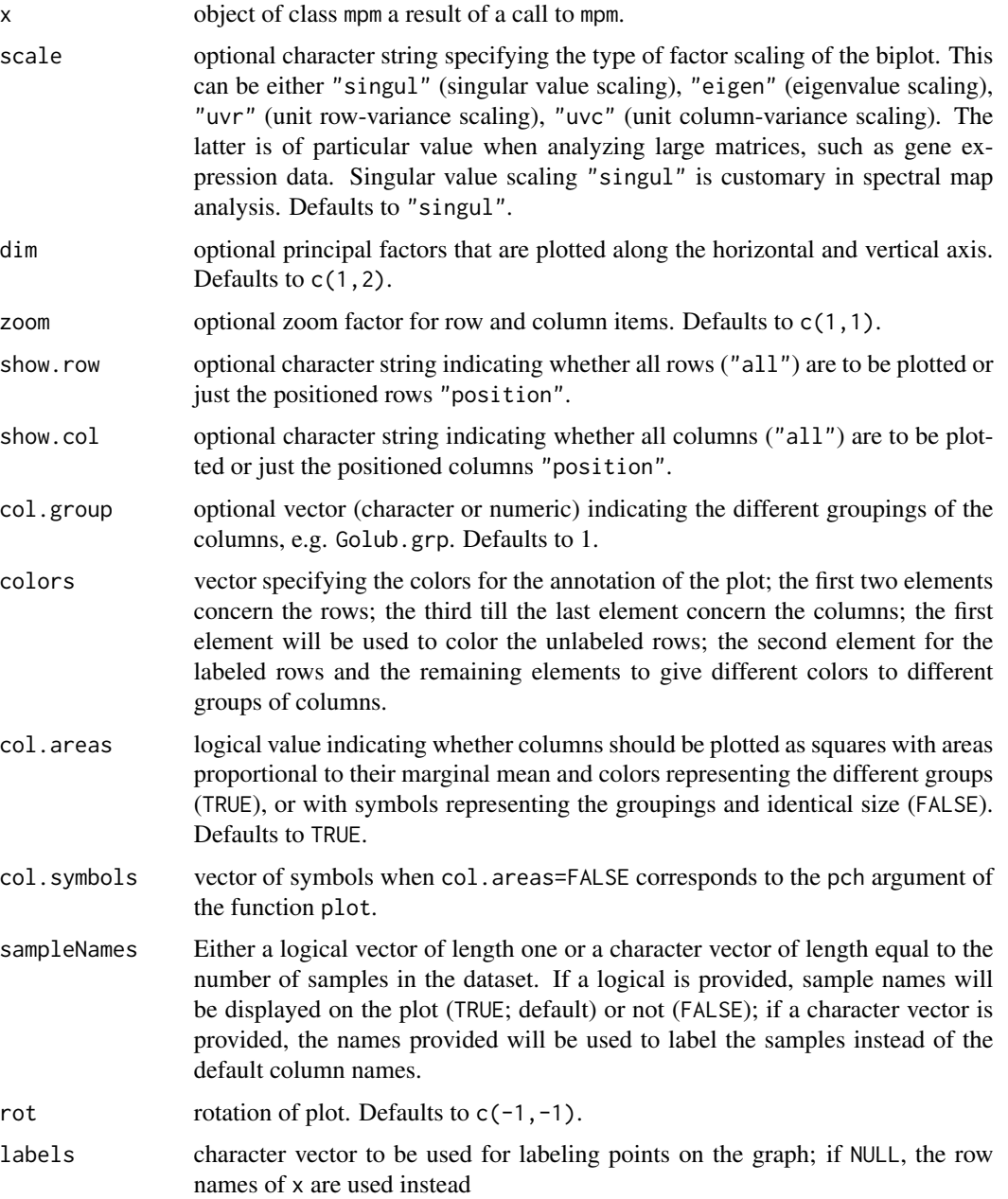

<span id="page-11-0"></span>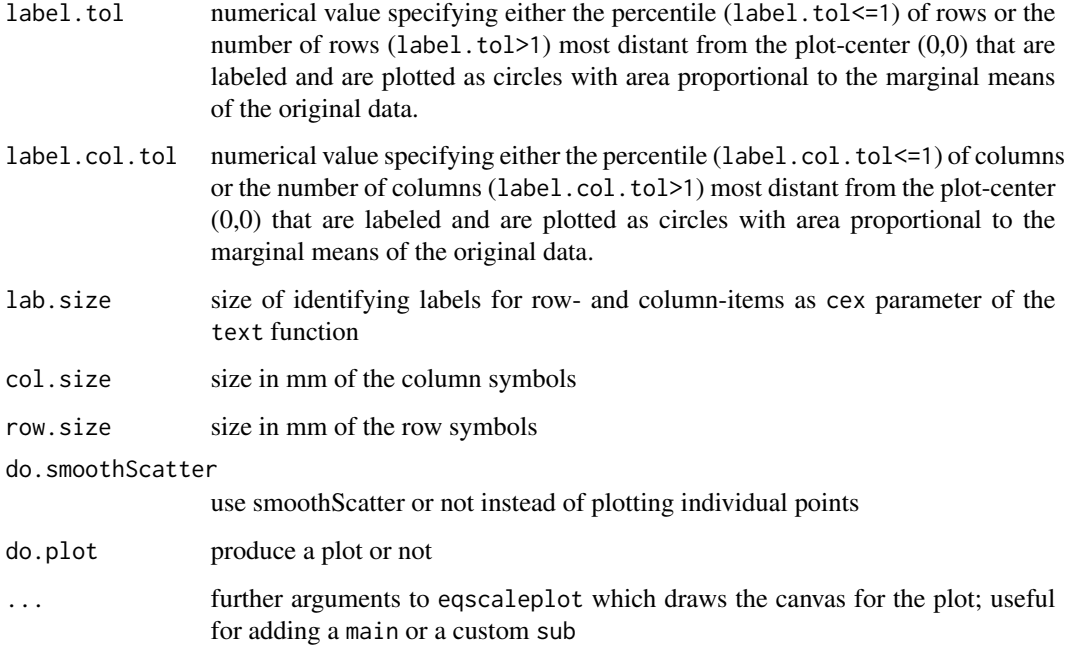

### Value

An object of class plot.mpm that has the following components:

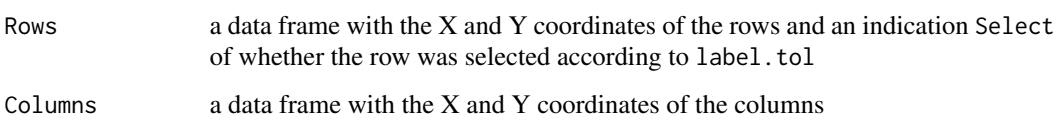

#### Note

value is returned invisibly, but is available for further use when an explicit assignment is made

# Author(s)

Luc Wouters

#### References

Wouters, L., Goehlmann, H., Bijnens, L., Kass, S.U., Molenberghs, G., Lewi, P.J. (2003). Graphical exploration of gene expression data: a comparative study of three multivariate methods. *Biometrics* 59, 1131-1140.

### See Also

[mpm](#page-6-1), [summary.mpm](#page-13-1)

#### <span id="page-12-0"></span>print.mpm 13

#### Examples

```
# Weighted spectral map analysis
data(Golub) # Gene expression data of leukemia patients
data(Golub.grp) # Pathological classes coded as 1, 2, 3
r.sma <- mpm(Golub[,1:39], row.weight = "mean", col.weight = "mean")
# Spectral map biplot with result
r <- plot(r.sma, label.tol = 20, scale = "uvc",
         col.group = (Golub.grp)[1:38], zoom = c(1,1.2), col.size = 5)Golub[r$Rows$Select, 1] # 20 most extreme genes
```
# print.mpm *Print Method for mpm Objects*

#### Description

Print Method for mpm Objects

#### Usage

## S3 method for class 'mpm'  $print(x, \text{ digits} = 3, \ldots)$ 

#### Arguments

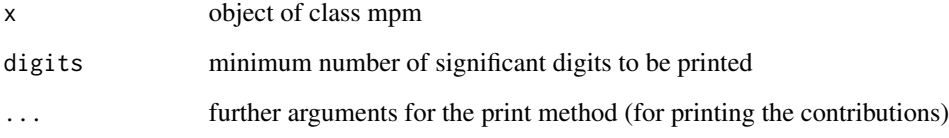

#### Value

x is returned invisibly

# See Also

[print.default](#page-0-0)

<span id="page-13-0"></span>print.summary.mpm *Print Method for summary.mpm Objects*

#### Description

Print Method for summary.mpm Objects

#### Usage

```
## S3 method for class 'summary.mpm'
print(x, digits = 2, what = c("columns", "rows", "all"), ...)
```
#### Arguments

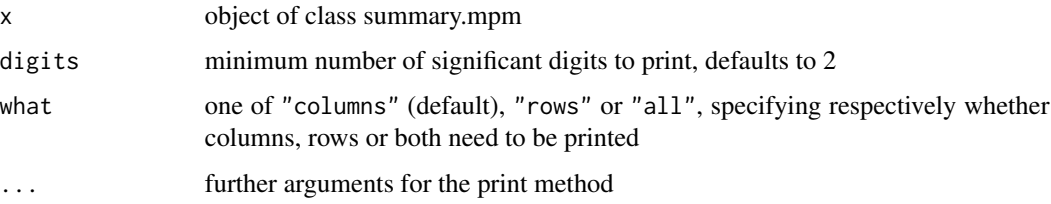

#### Value

x is returned invisibly

#### See Also

[print.default](#page-0-0)

<span id="page-13-1"></span>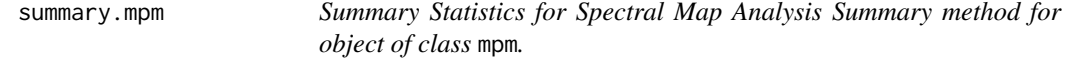

#### Description

The function summary.mpm computes and returns a list of summary statistics of the spectral map analysis given in x.

#### Usage

```
## S3 method for class 'mpm'
summary(object, maxdim = 4, ...)
```
#### <span id="page-14-0"></span>summary.mpm 15

### Arguments

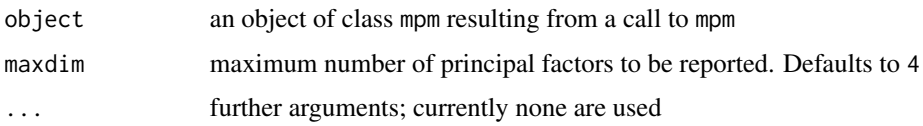

# Value

An object of class summary.mpm with the following components:

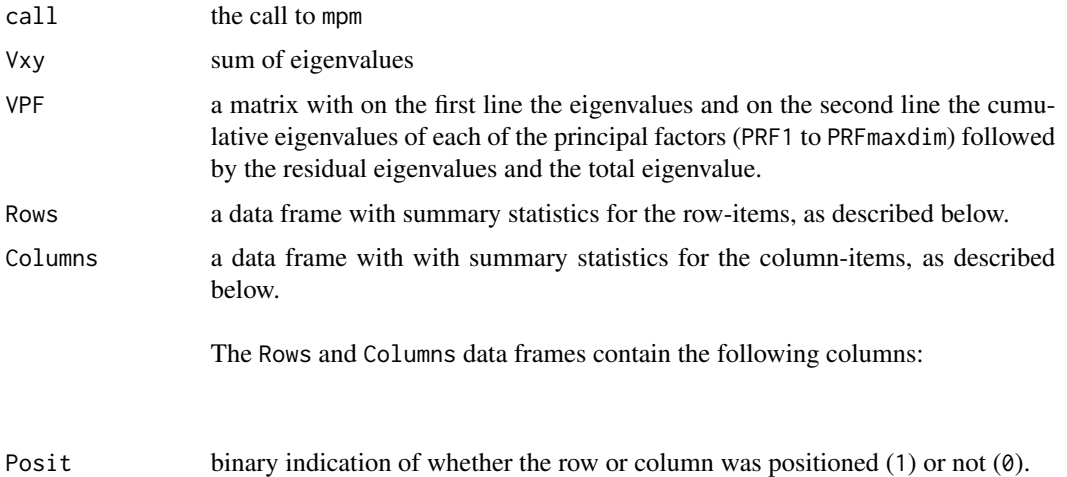

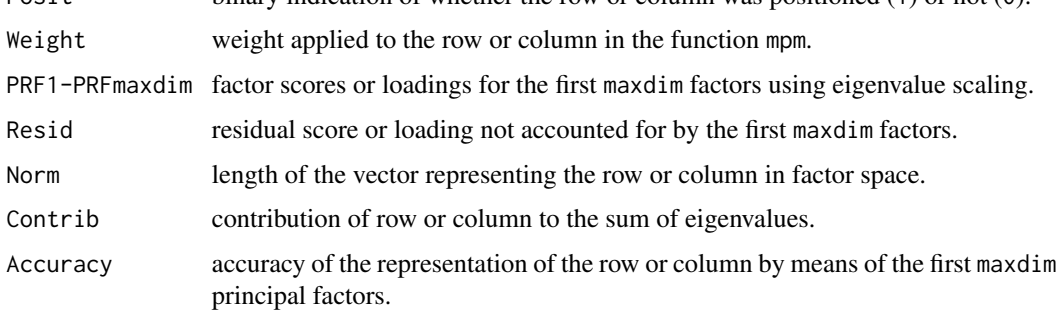

#### Author(s)

Luc Wouters

#### References

Wouters, L., Goehlmann, H., Bijnens, L., Kass, S.U., Molenberghs, G., Lewi, P.J. (2003). Graphical exploration of gene expression data: a comparative study of three multivariate methods. *Biometrics* 59, 1131-1140.

#### See Also

[mpm](#page-6-1), [plot.mpm](#page-9-1)

# Examples

```
# Example 1 weighted spectral map analysis Golub data
data(Golub)
r.sma <- mpm(Golub[,1:39], row.weight = "mean", col.weight = "mean")
# summary report
summary(r.sma)
# Example 2 using print function
data(Famin81A)
r.fam <- mpm(Famin81A, row.weight = "mean", col.weight = "mean")
r.sum <- summary(r.fam)
print(r.sum, what = "all")
```
# <span id="page-16-0"></span>Index

∗ datasets Famin81A, [3](#page-2-0) Golub, [4](#page-3-0) ∗ hplot plot.mpm, [10](#page-9-0) ∗ manip export.summary.mpm, [2](#page-1-0) ∗ multivariate mpm, [7](#page-6-0) plot.mpm, [10](#page-9-0) summary.mpm, [14](#page-13-0) export, [2](#page-1-0) export.summary.mpm, [2](#page-1-0) Famin81A, [3](#page-2-0) Golub, [4](#page-3-0) mpm, [7,](#page-6-0) *[12](#page-11-0)*, *[15](#page-14-0)* plot.mpm, *[9](#page-8-0)*, [10,](#page-9-0) *[15](#page-14-0)* print.default, *[13,](#page-12-0) [14](#page-13-0)* print.mpm, [13](#page-12-0) print.summary.mpm, [14](#page-13-0) summary.mpm, *[3](#page-2-0)*, *[9](#page-8-0)*, *[12](#page-11-0)*, [14](#page-13-0)